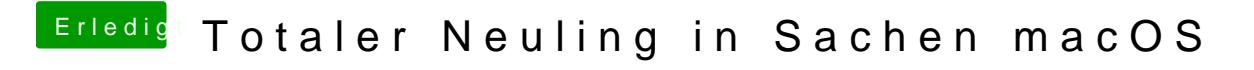

Beitrag von andy2203 vom 26. Mai 2018, 09:55

[@redb](https://www.hackintosh-forum.de/index.php/User/49588-redbelt/)elt

hast du mein vorigen Beitrag gelesen?